$<<$   $>>$ 

 $<<$  the set of the set of the set of the set of the set of the set of the set of the set of the set of the set of the set of the set of the set of the set of the set of the set of the set of the set of the set of the set

- 13 ISBN 9787040281132
- 10 ISBN 7040281139

出版时间:2009-9

 $(2009-09)$ 

 $,$  tushu007.com

页数:140

PDF

更多资源请访问:http://www.tushu007.com

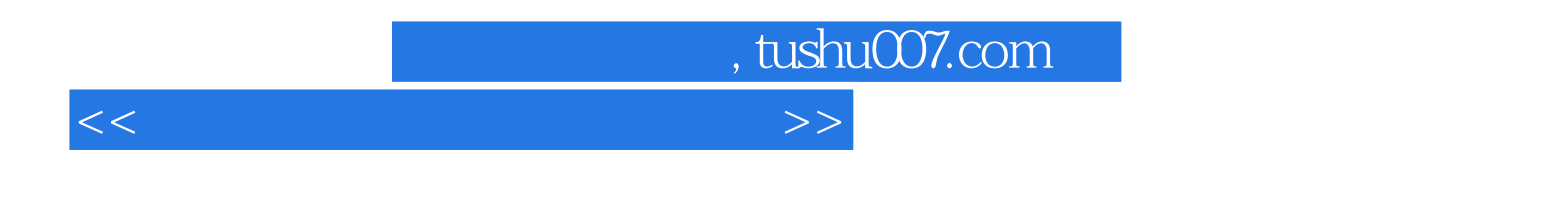

 $2$ 

Undows XP<br>Excel 2003 Mindows XP<br>PowerPoint 2003 More of the Mindows XP PowerPoint 2003 linternet

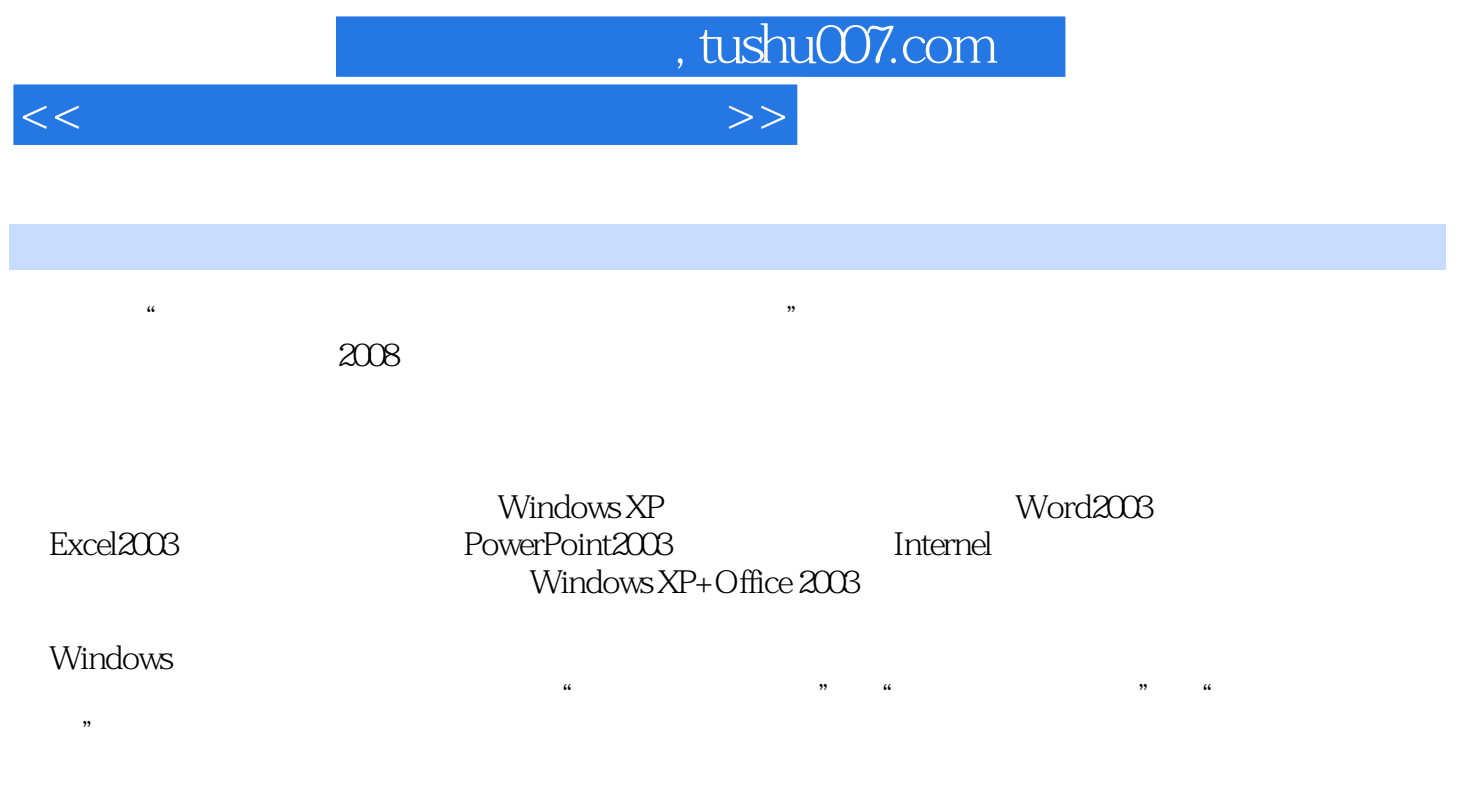

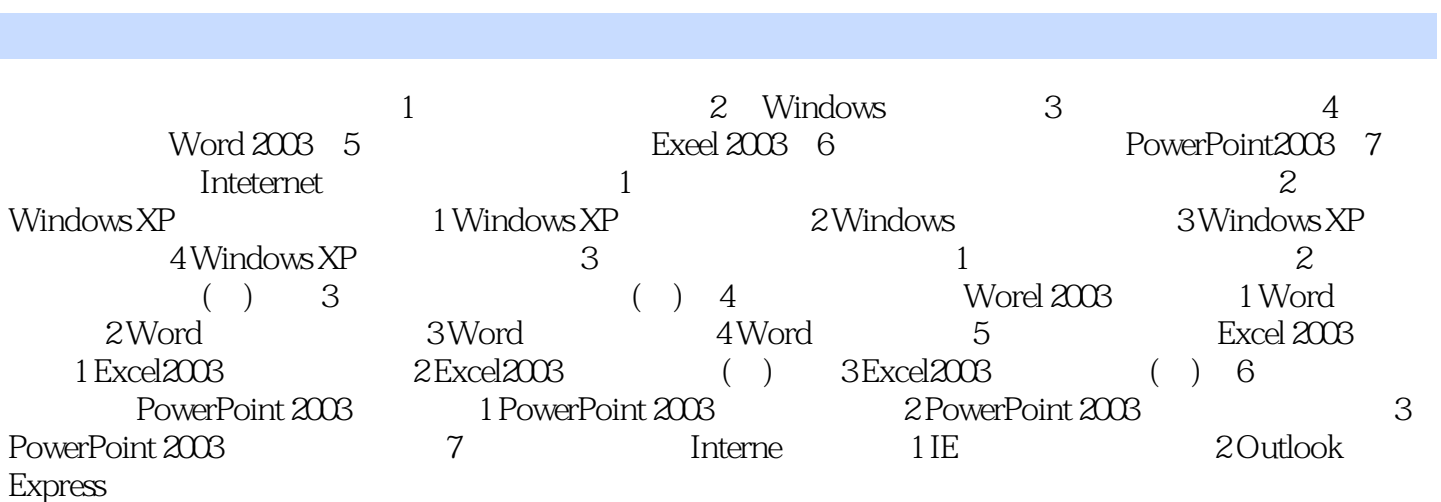

 $<<$  the set of the set of the set of the set of the set of the set of the set of the set of the set of the set of the set of the set of the set of the set of the set of the set of the set of the set of the set of the set

 $,$  tushu007.com

 $,$  tushu007.com

 $<<$  the set of the set of the set of the set of the set of the set of the set of the set of the set of the set of the set of the set of the set of the set of the set of the set of the set of the set of the set of the set

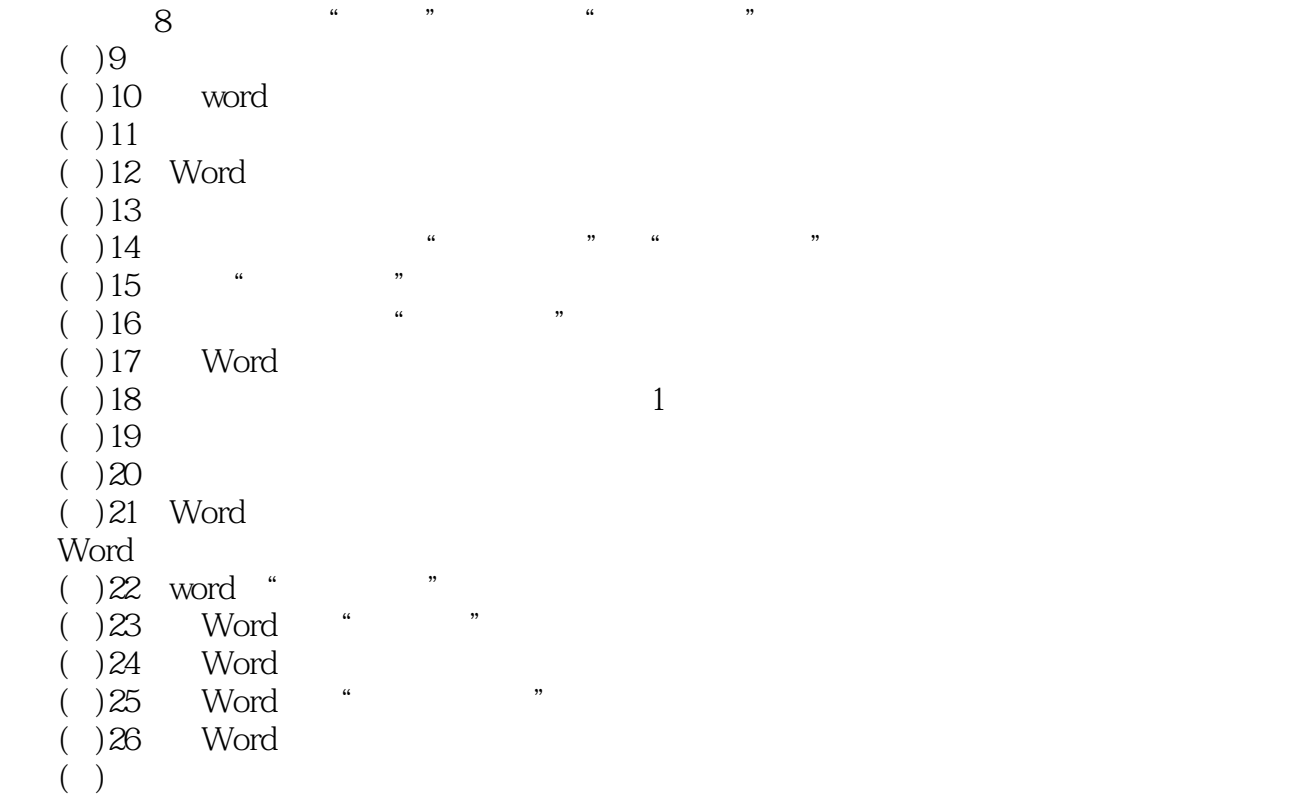

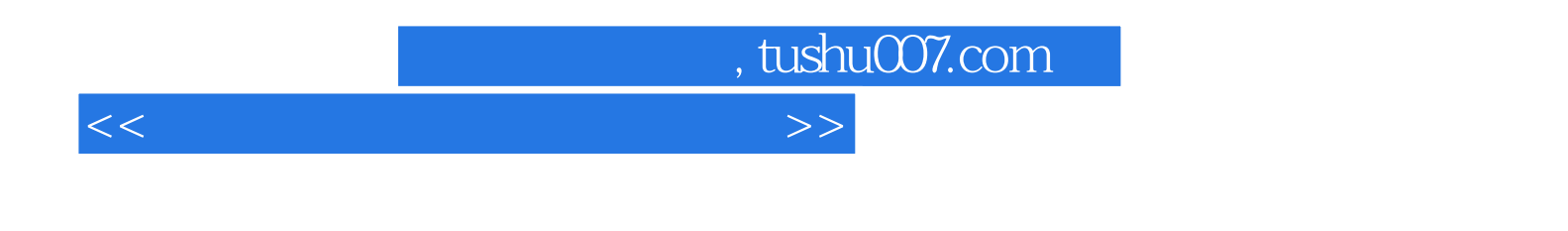

 $(Windows XP+Office 2003)$  ( $(Vindows XP+Office 2003)$ )

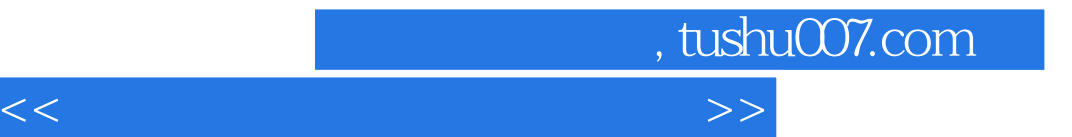

本站所提供下载的PDF图书仅提供预览和简介,请支持正版图书。

更多资源请访问:http://www.tushu007.com